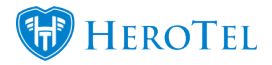

## **Static Search**

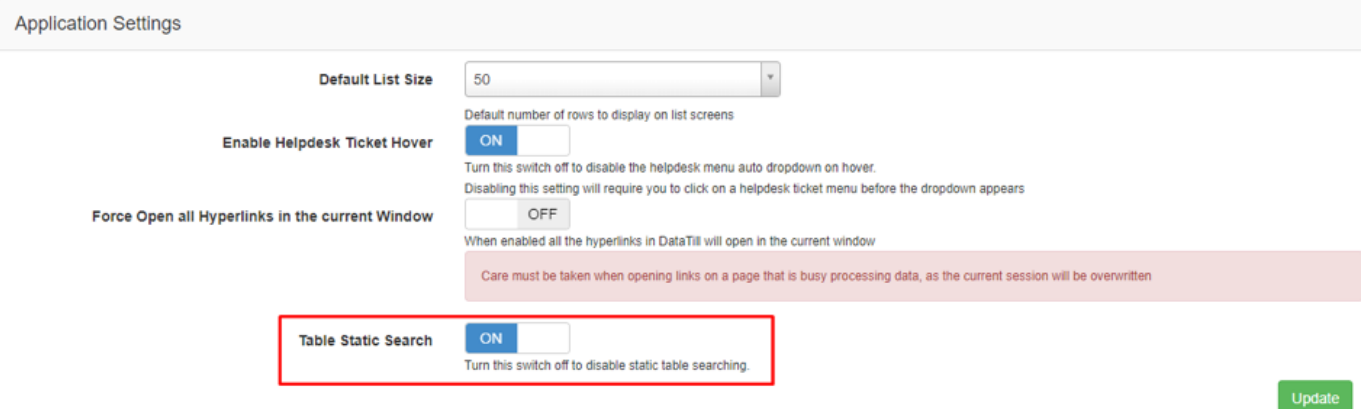

A Static Search function was added to prevent pages from loading incomplete searches. Users would need to press enter or click search. This affects all pages with the search functionality.

A switch has been included to enable / disable this functionality.

Default setting: enabled

Setting type: Linked to individual admin user setting

URL: https://{ Company name}.com/users/show admin account info

Version 1.4.00.01